# <span id="page-0-0"></span>**Chapter 1**

# **Refineable Boussinesq Convection: Combining Refineable Navier–Stokes and Advection–Diffusion equations**

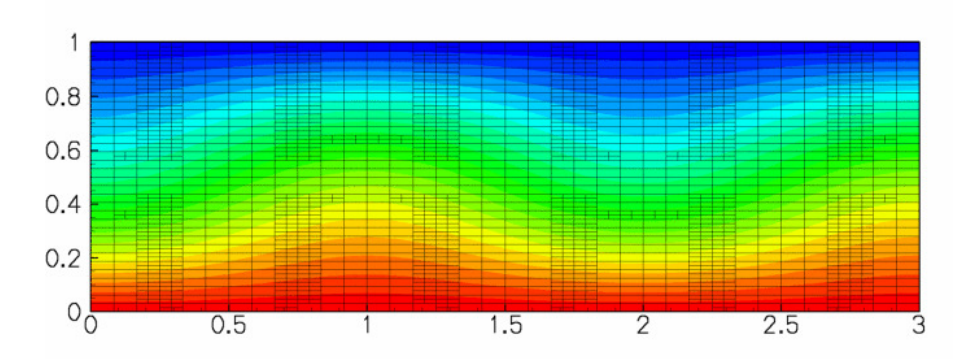

**Figure 1.1 Steady Convection Rolls: contours of temperature and element boundaries for a two-dimensional domain heated from below at Ra = 1800**

We study convection of an incompressible Newtonian fluid heated from below in a two-dimensional domain of height H : the Bénard problem. The lower wall is maintained at a temperature  $\theta_{bottom}$  and the upper wall is maintained at a temperature  $\theta_{top}$ , where  $\theta_{bottom} > \theta_{top}$ . The theory is described [the non-refineable version of](../../b_convection/html/index.html) [the problem.](../../b_convection/html/index.html)

In this example, we solve the same physical problem, but using refineable elements. As an alternative to the time-stepping procedure adopted previously, we perturb the trivial steady-state solution and re-solve the steady equations to obtain the steady symmetry-broken solution. In what follows, we shall only describe those parts of the code that differ from the non-refineable version.

#### **1.1 The driver code**

We start by setting the direction of gravity, and constructing the problem using the new [RefineableBuoyantQCrouzeixRaviartElements,](#page-4-0) described below.

```
===============start of main=====
/// Driver code for 2D Boussinesq convection problem with
/// adaptivity.
//====================================================================
int main()
{
 // Set the direction of gravity
 Global_Physical_Variables::Direction_of_gravity[0] = 0.0;
```

```
Global_Physical_Variables::Direction_of_gravity[1] = -1.0;
// Create the problem with 2D nine-node refineable elements.
RefineableConvectionProblem<
 RefineableBuoyantQCrouzeixRaviartElement<2> > problem;
```
As discussed in the [previous example,](../../b_convection/html/index.html) a small perturbation is required to force the solution from the trivial steady state of zero velocity and linear temperature variation. Therefore, we add a small perturbation to the vertical velocity on the upper wall before solving the steady problem, allowing for up to two levels of adaptive mesh refinement.

```
// Apply a perturbation to the upper boundary condition to
// force the solution into the symmetry-broken state.
problem.enable_imperfection();
//Solve the problem with (up to) two levels of adaptation
problem.newton_solve(2);
```

```
//Document the solution
problem.doc_solution();
```
**2**

Having forced the solution into a non-trivial symmetry-broken state, we switch off the perturbation and re-solve the problem, allowing for another two levels of adaptive refinement. The Newton solver now converges to the unperturbed but symmetry-broken solution shown above.

```
// Make the boundary conditions perfect and solve again.
 // Now the slightly perturbed symmetry broken state computed
// above is used as the initial condition and the Newton solver
// converges to the symmetry broken solution, even without
// the perturbation
problem.disable_imperfection();
problem.newton_solve(2);
problem.doc_solution();
} // end of main
```
# **1.2 The problem class**

The problem class contains the constructor and (empty) destructor, the usual action functions, and an access function to the specific mesh used in this problem.

```
==start_of_problem_class==
/// 2D Convection problem on rectangular domain, discretised
/// with refineable elements. The specific type
/// of element is specified via the template parameter.
//====================================================================
template<class ELEMENT>
class RefineableConvectionProblem : public Problem
{
public:
 /// Constructor
RefineableConvectionProblem();
 /// Destructor. Empty
  ~RefineableConvectionProblem() {}
/// Update the problem specs before solve:
void actions before newton solve();
 /// Update the problem after solve (empty)
 void actions_after_newton_solve(){}
 /// Overloaded version of the problem's access function to
 /// the mesh. Recasts the pointer to the base Mesh object to
 /// the actual mesh type.
 RectangularQuadMesh<ELEMENT>* mesh_pt()
  {
   return dynamic_cast<RectangularQuadMesh<ELEMENT>*>(
  Problem::mesh_pt());
} //end of access function to specic mesh
```
No specific action is required before the adaptation but following the mesh adaptation exactly one pressure degree of freedom must be pinned in the problem. (Since the domain is enclosed the pressure is only determined up to an arbitrary constant.) The pressure degree of freedom that was pinned before the adaptation may have disappeared during the adaptation, therefore the constraint must be re-applied. However, we unpin all pressure degrees of freedom first to ensure that we do not accidentally pin two pressure degrees of freedom.

```
/// Actions before adapt:(empty)
void actions before adapt () {}
/// Actions after adaptation,
/// Re-pin a single pressure degree of freedom
void actions_after_adapt()
```

```
{
  //Unpin all the pressures to avoid pinning two pressures
 RefineableNavierStokesEquations<2>::
   unpin_all_pressure_dofs(mesh_pt()->element_pt());
  //Pin the zero-th pressure dof in the zero-th element and set
  // its value to zero
 fix_pressure(0,0,0.0);
 }
/// Fix pressure in element e at pressure dof pdof and set to pvalue
void fix_pressure(const unsigned &e, const unsigned &pdof,
                   const double &pvalue)
 {
 .<br>//Cast to specific element and fix pressure
 dynamic_cast<ELEMENT*>(mesh_pt()->element_pt(e))->
   fix_pressure(pdof,pvalue);
 } // end_of_fix_pressure
```
The remaining member functions provide access to the boolean flag that controls the application of the imperfection, and document the solution:

```
/// Set the
 /// boundary condition on the upper wall to be perturbed slightly
/// to force the solution into the symmetry broken state.
 void enable imperfection() {Imperfect = true; }
 /// Set the
 /// boundary condition on the upper wall to be unperturbed.
 void disable_imperfection() {Imperfect = false;}
 /// Doc the solution.
 void doc_solution();
private:
 /// DocInfo object
 DocInfo Doc_info;
 /// Is the boundary condition imperfect or not
 bool Imperfect;
}; // end of problem class
```
#### **1.3 The constructor**

We pass the element type as a template parameter to the problem constructor, which has no arguments. The constructor builds a coarse initial RefineableRectangularQuadMesh, using  $9 \times 8$  elements and allocates a spatial error estimator that is attached to the mesh.

```
//=======start_of_constructor=============================================
/// Constructor for adaptive thermal convection problem
//========================================================================
template<class ELEMENT>
RefineableConvectionProblem<ELEMENT>::
RefineableConvectionProblem() : Imperfect(false)
{
 // Set output directory
Doc_info.set_directory("RESLT");
 // # of elements in x-direction
unsigned n_x=9;
 // # of elements in y-direction
 unsigned n_y=8;
 // Domain length in x-direction
double 1 x=3.0;
 // Domain length in y-direction
double 1 \text{ y=1.0};// Build the mesh
RefineableRectangularQuadMesh<ELEMENT>* cast_mesh_pt =
 new RefineableRectangularQuadMesh<ELEMENT>(n_x,n_y,l_x,l_y);<br>//Set the problem's mesh pointer
Problem::mesh_pt() = cast_mean_pt;// Create/set error estimator
 cast_mesh_pt->spatial_error_estimator_pt()=new Z2ErrorEstimator;
 // Set error targets for adaptive refinement
 cast_mesh_pt->max_permitted_error()=0.5e-3;
 cast_mesh_pt->min_permitted_error()=0.5e-4;
```
Next, the boundary constraints are imposed. We pin all velocities and the temperature on the top and bottom walls and pin only the horizontal velocity on the sidewalls. As discussed above, a single pressure value must be pinned to ensure a unique solution.

```
// Set the boundary conditions for this problem: All nodes are
// free by default -- only need to pin the ones that have Dirichlet
// conditions here
```

```
//Loop over the boundaries
unsigned num_bound = mesh_pt()->nboundary();
for(unsigned ibound=0;ibound<num_bound;ibound++)
 {
  //Set the maximum index to be pinned (all values by default)
 unsigned val_max=3:
  //If we are on the side-walls, the v-velocity and temperature
  //satisfy natural boundary conditions, so we only pin the
  //first value
  if((ibound==1) || (ibound==3)) (val_max=1;//Loop over the number of nodes on the boundry
  unsigned num nod= mesh pt()->nboundary node(ibound);
  for (unsigned inod=0;inod<num_nod;inod++)
   {
    //Loop over the desired values stored at the nodes and pin
    for(unsigned j=0;j<val_max;j++)
     {
      mesh_pt()->boundary_node_pt(ibound,inod)->pin(j);
     }
  }
 }
// Pin the zero-th pressure value in the zero-th element and
// set its value to zero.
fix pressure(0,0,0,0);
```
We complete the build of the elements by setting the pointers to the physical parameters and finally assign the equation numbers

```
unsigned n_element = mesh pt()->nelement();
for (unsigned i=0; i <n_element; i++)
 {
  // Upcast from GeneralsedElement to the present element
  ELEMENT *el_pt = dynamic_cast<ELEMENT*>(mesh_pt()->element_pt(i));
  // Set the Peclet number
  el_pt->pe_pt() = &Global_Physical_Variables::Peclet;
  // Set the Peclet Strouhal number
  el_pt->pe_st_pt() = &Global_Physical_Variables::Peclet;
     // Set the Reynolds number (1/Pr in our non-dimensionalisation)
  el\_pt\rightarrowre\rho&Global_Physical_Variables::Inverse_Prandtl;
     // Set ReSt (also 1/Pr in our non-dimensionalisation)
  el_pt->re_st_pt() = &Global_Physical_Variables::Inverse_Prandtl;
    Set the Rayleigh number
  el pt->ra pt() = \frac{1}{8}Global Physical Variables::Rayleigh;
  //Set Gravity vector
  el_pt->g_pt() = &Global_Physical_Variables::Direction_of_gravity;
}
// Setup equation numbering scheme
cout «"Number of equations: " « assign_eqn_numbers() « endl;
 } // end of constructor
```
#### **1.3.1 The function fix\_pressure(...)**

This function is a simple wrapper to the element's  $fix$  pressure  $(...)$  function.

```
/// Fix pressure in element e at pressure dof pdof and set to pvalue
void fix_pressure(const unsigned &e, const unsigned &pdof,
                  const double &pvalue)
 {
  //Cast to specific element and fix pressure
  dynamic_cast<ELEMENT*>(mesh_pt()->element_pt(e))->
   fix_pressure(pdof,pvalue);
   // end of fix pressure
```
#### **1.3.2 The function actions\_before\_newton\_solve(...)**

The function is used to set the specific values of the Dirichlet boundary conditions. If the boolean flag Imperfect is true then a small mass-conserving imperfection is added to the velocity boundary condition on the top wall.

```
//===================start_actions_before_newton_solve===========================
/// Update the problem specs before solve: (Re-)set boundary conditions
/// to include an imperfection (or not) depending on the control flag.
//========================================================================
template<class ELEMENT>
void RefineableConvectionProblem<ELEMENT>::actions_before_newton_solve()
{
 .<br>// Loop over the boundaries
 unsigned num_bound = mesh_pt()->nboundary();
 for (unsigned <i>ibound=0; ibound</i> <i>th column</i> <i>bound</i>; <i>ibound</i> <math>+</math>){
   // Loop over the nodes on boundary
   unsigned num_nod=mesh_pt()->nboundary_node(ibound);
   for(unsigned inod=0;inod<num_nod;inod++)
    {
     // Get pointer to node
     Node* nod_pt=mesh_pt()->boundary_node_pt(ibound,inod);
     //Set the number of velocity components
```
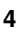

```
unsigned vel_max=2;
   //If we are on the side walls we only pin the x-velocity.
   if((ibound==1) || (ibound==3)) {vel_max = 1}//Set the pinned velocities to zero
for(unsigned j=0;j<vel_max;j++) {nod_pt->set_value(j,0.0);}
   //If we are on the top boundary
   if(ibound==2)
    {
     //Set the temperature to -0.5 (cooled)
    nod_pt->set_value(2,-0.5);
     //Add small velocity imperfection if desired
    if(Imperfect)
      {
       //Read out the x position
       double x = nod_pt - \ge x(0);
       //Set a sinusoidal perturbation in the vertical velocity
       //This perturbation is mass conserving
       double value = \sin(2.0*3.141592654*x/3.0);
       nod_pt->set_value(1,value);
     }
    \mathbf{I}//If we are on the bottom boundary, set the temperature
   //to 0.5 (heated)
   if(ibound=0) {nod_pt->set_value(2,0.5);}
 }
}
    end of actions before solve
```
#### **1.3.3 The function doc\_solution(...)**

This function writes the complete velocity, pressure and temperature fields to a file in the output directory specified in the DocInfo object.

```
=start of doc solution==================================
/// Doc the solution<br>//==================
                               //========================================================================
template<class ELEMENT>
void RefineableConvectionProblem<ELEMENT>::doc_solution()
{
 //Declare an output stream and filename
ofstream some_file;
char filename[100];
 // Number of plot points: npts x npts
 unsigned npts=5;
 // Output solution
 //-----------------
sprintf(filename,"%s/soln%i.dat",Doc_info.directory().c_str(),
          Doc_info.number());
 some_file.open(filename);
 mesh_pt()->output(some_file,npts);
 some_file.close();
Doc_info.number()++;
  // end of doc
```
#### <span id="page-4-0"></span>**1.4 Creating the new RefineableBouyantQCrouzeixRaviartElement class**

As in the [non-refineable version of the problem](../../b_convection/html/index.html) we create the refineable element Refineable← BuoyantQCrouzeixRaviartElement by multiple inheritance from the RefineableQCrouzeix← RaviartElement and RefineableQAdvectionDiffusionElement:

====start\_element\_class==

```
/// A RefineableElement class that solves the
```

```
/// Boussinesq approximation of the Navier--Stokes
```

```
/// and energy equations by coupling two pre-existing classes.
```

```
/// The RefineableQAdvectionDiffusionElement
```

```
/// with bi-quadratic interpolation for the
/// scalar variable (temperature) and
```

```
/// RefineableQCrouzeixRaviartElement which solves the Navier--Stokes
/// equations using bi-quadratic interpolation for the velocities and a
```
/// discontinuous bi-linear interpolation for the pressure. Note that we are

/// free to choose the order in which we store the variables at the nodes. In

/// this case we choose to store the variables in the order fluid velocities

/// followed by temperature. We must, therefore, overload the function

```
/// AdvectionDiffusionEquations<DIM>::u_index_adv_diff() to indicate that
```
/// the temperature is stored at the DIM-th position not the 0-th. We do not /// need to overload the corresponding function in the

/// NavierStokesEquations<DIM> class because the velocities are stored

```
/// first. Finally, we choose to use the flux-recovery calculation from the
```

```
/// fluid velocities to provide the error used in the mesh adaptation.
```

```
//==========================================================================
```

```
template<unsigned DIM>
```

```
class RefineableBuoyantQCrouzeixRaviartElement
```
: public virtual RefineableQAdvectionDiffusionElement<DIM, 3>, public virtual RefineableQCrouzeixRaviartElement<DIM>

{

**6**

Many of the additional member functions required in the combined multi-physics element are identical to those in the non-refineable version:

- the access function to (the pointer to the) Rayleigh number,  $ra\_pt$  (),
- the output functions, output  $(\ldots)$ ,
- the function required\_n\_value( $\dots$ ) which specifies the number of values required at each node,
- the function u index adv diff( $\dots$ ) which specifies the index at which the temperature is stored within the elements' Nodes,
- the function  $get\_wind\_adv\_diff(...))$  which specifies the "wind" in the advection diffusion equations in terms of the Navier-Stokes velocities,
- the function get\_body\_force\_nst(...) which specifies the body force in the Navier-Stokes equations in terms of the temperature.
- the two "fill in" function are implemented as in the non-refineable element. The function  $\text{fill}\_\text{in}\_\leftarrow$ contribution to residuals(...) concatenates the contributions from the two underlying elements; the function fill\_in\_contribution\_to\_jacobian(...) computes the coupled elemental Jacobian matrix by finite-differencing.

We shall only discuss those additional functions that are required in the refineable version of the combined multiphysics element.

Both constituent elements are derived from the ElementWithZ2ErrorEstimator base class and each element provides its own definition of the "Z2-flux" that is used by the Z2 error estimator to compute elemental error estimates. We must decide on a single error estimator for the combined element. We could base the error estimation entirely on the fluid flow, or the temperature field, but instead we shall choose our single error estimate to be the maximum of the fluid and temperature error estimates. The functions required by the Z2ErrorEstimator are overloaded to return all the flux terms associated with both the velocity and temperature fields, with the velocity field terms stored first.

```
/// The recovery order is that of the NavierStokes elements.
unsigned nrecovery_order()
{
 return RefineableQCrouzeixRaviartElement<DIM>::nrecovery_order();
}
/// The number of Z2 flux terms is the same as that in
/// the fluid element plus that in the advection-diffusion element
unsigned num Z2 flux terms()
{
 return (
    RefineableQCrouzeixRaviartElement<DIM>::num_Z2_flux_terms() +
    RefineableQAdvectionDiffusionElement<DIM, 3>::num Z2 flux terms());
}
/// Get the Z2 flux by concatenating the fluxes from the fluid and
/// the advection diffusion elements.
void get_Z2_flux(const Vector<double>& s, Vector<double>& flux)
{
  // Find the number of fluid fluxes
  unsigned n_fluid_flux =
    RefineableOCrouzeixRaviartElement<DIM>::num_Z2_flux_terms();
  // Fill in the first flux entries as the velocity entries
  RefineableQCrouzeixRaviartElement<DIM>::get_Z2_flux(s, flux);
  // Find the number of temperature fluxes
  unsigned n_temp_flux =
    RefineableQAdvectionDiffusionElement<DIM, 3>::num_Z2_flux_terms();
  Vector<double> temp_flux(n_temp_flux);
  // Get the temperature flux
  RefineableQAdvectionDiffusionElement<DIM, 3>::get_Z2_flux(s, temp_flux);<br>// Add the temperature flux to the end of the flux vector
  for (unsigned i = 0; i < n_temp_flux; i++)
  {
    flux[n_fluid_flux + i] = temp_flux[i];
```
# } } // end of get\_Z2\_flux

The default behaviour of the Z2 error estimator is to combine all components of the flux vector into a single compound flux. In the present multi-physics element, we instead define two compound fluxes: one corresponding to the combined temperature fluxes and the other to the combined velocity field fluxes. The flux components associated with each compound flux must specified by overloading the function get Z2 compound flux indices which returns a vector of the same length as the number of flux components, containing the index of the compound flux to which the flux component contributes.

```
/// The number of compound fluxes is two (one for the fluid and
/// one for the temperature)
unsigned ncompound_fluxes()
{
 return 2;
}
/// Fill in which flux components are associated with the fluid
/// measure and which are associated with the temperature measure
void get_Z2_compound_flux_indices(Vector<unsigned>& flux_index)
\{// Find the number of fluid fluxes
 unsigned n_fluid_flux =
   RefineableQCrouzeixRaviartElement<DIM>::num_Z2_flux_terms();
  // Find the number of temperature fluxes
  unsigned n_temp_flux =
   RefineableQAdvectionDiffusionElement<DIM, 3>::num Z^2 flux terms();
  // The fluid fluxes are first
  // The values of the flux_index vector are zero on entry, so we
  // could omit this line
  for (unsigned i = 0; i < n_fluid_flux; i++)
  {
   flux index[i] = 0;
  }
  // Set the temperature fluxes (the last set of fluxes
  for (unsigned i = 0; i < n temp flux; i++){
   flux\_index[n_fluid_flux + i] = 1;}
} // end of get_Z2_compound_flux_indices
```
The Z2ErrorEstimator calculates the error estimates for each compound flux. The individual error estimates are then combined to a single error estimate by the function Z2ErrorEstimator::get\_combined\_← error estimate(). By default the single error estimate is chosen to be the maximum of all calculated error estimates. Alternative user-defined functions can be specified via the function pointer Z2ErrorEstimator::← CombinedErrorEstimateFctPt& combined\_error\_fct\_pt(), see [Comments](#page-7-0) for a more detailed discussion of this aspect.

The vertex nodes are defined by the underlying geometric element, but require a final overload to prevent ambiguities:

```
/// Number of vertex nodes in the element is obtained from the
/// geometric element.
unsigned nvertex_node() const
{
  return QElement<DIM, 3>::nvertex_node();
}
/// Pointer to the j-th vertex node in the element,
/// Call the geometric element's function.
Node* vertex node pt(const unsigned& j) const
{
 return OElement<DIM, 3>::vertex_node_pt(j);
}
```
The number of continuously interpolated values is  $DIM + 1: DIM$  velocity components and one temperature. unsigned ncont\_interpolated\_values() const

```
{
  return DIM + 1;
}
```
The two versions of the  $qet\_interpolated\_values(...)$  function must return the continuously interpolated variables at a specified position within the element:

```
/// Get the continuously interpolated values at the local coordinate
/// s. We choose to put the fluid velocities first, followed by the
/// temperature.
void get_interpolated_values(const Vector<double>& s,
                             Vector<double>& values)
{
  // Storage for the fluid velocities
  Vector<double> nst_values;
  // Get the fluid velocities from the fluid element
  RefineableQCrouzeixRaviartElement<DIM>::get_interpolated_values(
   s, nst_values);
  // Storage for the temperature
  Vector<double> advection_values;
  // Get the temperature from the advection-diffusion element
  RefineableQAdvectionDiffusionElement<DIM, 3>::get_interpolated_values(
   s, advection values);
  // Add the fluid velocities to the values vector
  for (unsigned i = 0; i < DIM; i++)
  {
    values.push_back(nst_values[i]);
  \mathbf{I}
```

```
Add the concentration to the end
  values.push_back(advection_values[0]);
}
/// Get all continuously interpolated values at the local
/// coordinate s at time level t (t=0; present; t>0: previous).
/// We choose to put the fluid velocities first, followed by the
/// temperature
void get_interpolated_values(const unsigned& t,
                               const Vector<double>& s,
                              Vector<double>& values)
{
  // Storage for the fluid velocities
  Vector<double> nst_values;
   // Get the fluid velocities from the fluid element
  RefineableQCrouzeixRaviartElement<DIM>::get_interpolated_values(
    t, s, nst_values);
  // Storage for the temperature
Vector<double> advection_values;
   // Get the temperature from the advection-diffusion element
  RefineableQAdvectionDiffusionElement<DIM, 3>::get_interpolated_values(
    s, advection_values);
  // Add the fluid velocities to the values vector<br>for (unsigned i = 0; i < DIM; i++)
  {
    values.push_back(nst_values[i]);
  }
  // Add the concentration to the end
  values.push_back(advection_values[0]);
} // end of get_interpolated_values
```
Finally, the setup and build functions must call the build functions of the two constituent elements. In addition, the pointer to the Rayleigh number must be passed to the sons after refinement.

```
/// The additional hanging node information must be set up
/// for both single-physics elements.
void further setup hanging nodes()
{
  RefineableQCrouzeixRaviartElement<DIM>::further_setup_hanging_nodes();
  RefineableQAdvectionDiffusionElement<DIM,
                                          3>::further_setup_hanging_nodes();
}
/// Call the rebuild_from_sons functions for each of the
/// constituent multi-physics elements.
void rebuild_from_sons(Mesh*& mesh_pt)
{
  RefineableQAdvectionDiffusionElement<DIM, 3>::rebuild_from_sons(mesh_pt);
 RefineableQCrouzeixRaviartElement<DIM>::rebuild_from_sons(mesh_pt);
\overline{1}/// Call the underlying single-physics element's further_build()
/// functions and make sure that the pointer to the Rayleigh number
/// is passed to the sons
void further_build()
{
  RefineableQCrouzeixRaviartElement<DIM>::further_build();
  RefineableQAdvectionDiffusionElement<DIM, 3>::further_build();
  // Cast the pointer to the father element to the specific
  // element type
  RefineableBuoyantQCrouzeixRaviartElement<DIM>* cast_father_element_pt =
    dynamic_cast<RefineableBuoyantQCrouzeixRaviartElement<DIM>*>(
this->father_element_pt());
  // Set the pointer to the Rayleigh number to be the same as that in
  // the father
  this->Ra_pt = cast_father_element_pt->ra_pt();
  // end of further build
```
# **1.5 Comments and Exercises**

#### <span id="page-7-0"></span>**1.5.1 Comments**

#### • **Error estimation for multi-physics elements**

The error estimation for the combined multi-physics element is performed with the Z2ErrorEstimator which computes an error estimate based Zienkiewicz and Zhu's flux recovery technique, using the elemental "Z2 flux" defined in the pure virtual function  $get_Z2_f1ux$  (...). The two constituent elements already provide their own implementation of this function:

**8**

- **–** In the RefineableQAdvectionDiffusionElement the temperature gradient is used as the flux.
- **–** In the RefineableQCrouzeixRaviartElement the flux is defined by the components of the fluid's rate of strain tensor.

It is not obvious what combination of these flux terms should be used to compute the error estimates for the combined multi-physics element. The most general option would be to combine the two flux vectors, possibly using a weighting factor to control the relative importance of the various components.

In the example above, we chose an error estimate that was the maximum value of the individual error estimates for the Navier-Stokes flux and the temperature flux. Refinement will be performed if either of the single-physics error estimates are above the chosen thresholds. It is also possible to base the error estimation entirely on the Navier-Stokes fluxes; an appropriate choice for problems in which the variations in the velocity field are expected to be much more rapid than those in the temperature field. Alternatively,

the error estimation could be based exclusively on the temperature field; a choice that would be appropriate for problems with thin thermal boundary layers. The different error estimates can all be specified by user-defined functions that combine the vector of compound-flux error estimates into a single number. For example, the function

double navier\_stokes\_flux\_error(const Vector<double> &errors) {return errors[0];}

specifies that the combined error estimate is the first of the compound error estimates — the error estimate for the Navier–Stokes equations.

In the current example both fields vary very smoothly, and as a result spatial adaptivity is not really required in this problem. This is why we set a very narrow range of target errors – if the default targets are used, oomph-lib refines the mesh uniformly.

#### **1.5.2 Exercises**

- 1. Confirm that for a Rayleigh number of  $Ra = 1700$  the system is stable, i.e. it returns to the trivial state, when the perturbation to the vertical velocity on the upper wall is switched off.
- 2. Re-write the multi-physics elements so that the temperature is stored **before** the fluid velocities. Confirm that the solution is unchanged in this case.
- 3. Try using RefineableQTaylorHoodElements as the "fluid" element part of the multi-physics elements.
- 4. Change the error estimate to be based entirely on the error in the Navier–Stokes fluxes by using a userdefined function. Is there any difference in the refinement pattern?

#### **1.6 Source files for this tutorial**

• The source files for this tutorial are located in the directory:

[demo\\_drivers/multi\\_physics/boussinesq\\_convection/](#page-0-0)

• The driver code is:

```
demo_drivers/multi_physics/boussinesq_convection/boussinesq_←-
                       convection.cc
```
• The source code for the elements is in:

[src/multi\\_physics/boussinesq\\_elements.h](../../../../src/multi_physics/boussinesq_elements.h)

### **1.7 PDF file**

A [pdf version](#page-0-0) of this document is available.